**UNIVERSIDAT OBERTA DE CATALUNYA**

# **MAESTRIA EN SOFTWARE LIBRE**

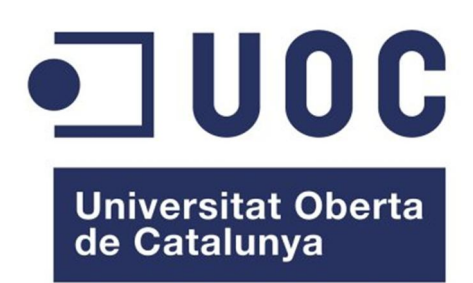

# **ANEXOS**

**AUTOR: Néstor Alejandro Mendoza Espinoza**

**FECHA: 15/06/2012**

# Tabla de contenido

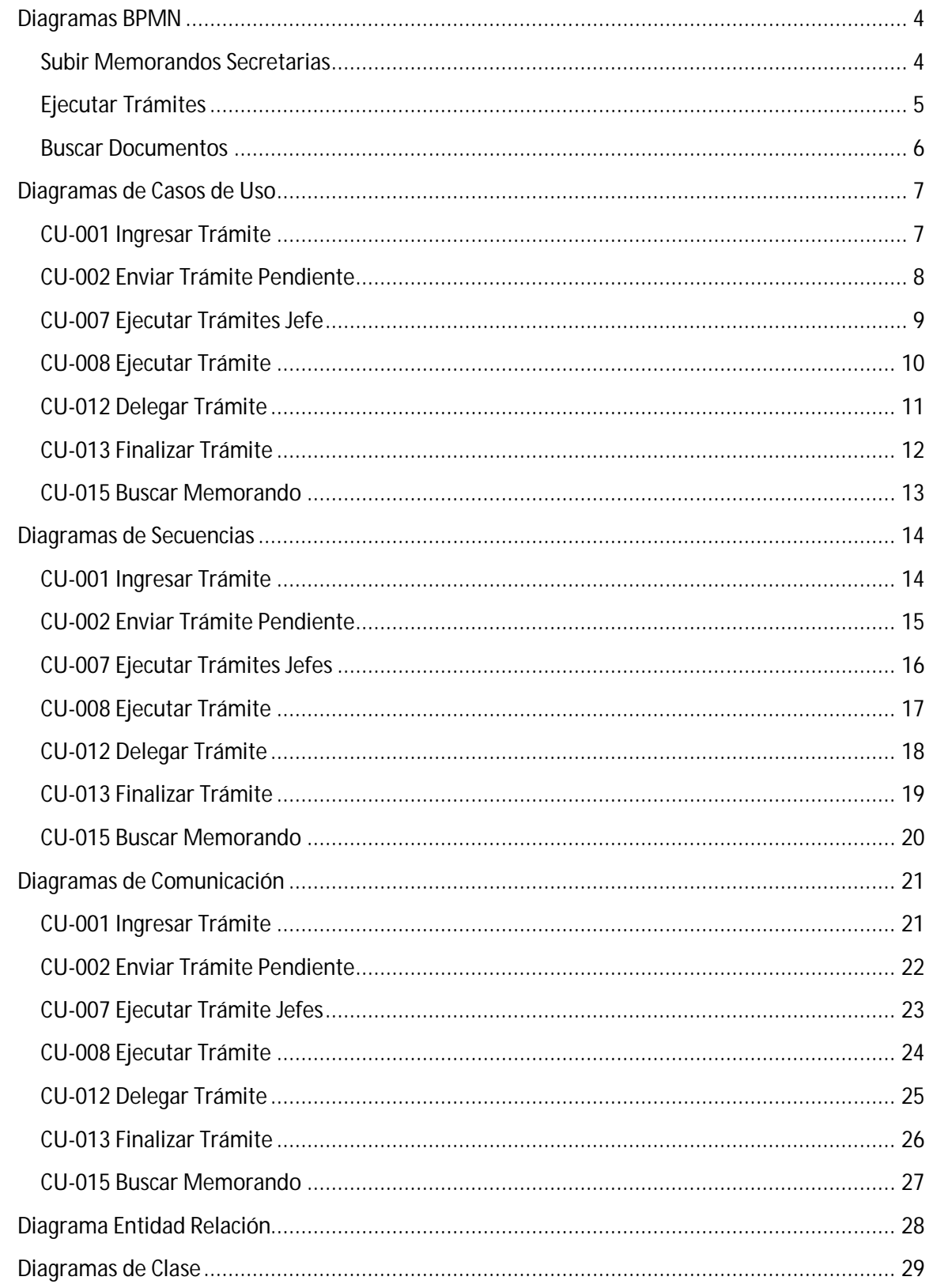

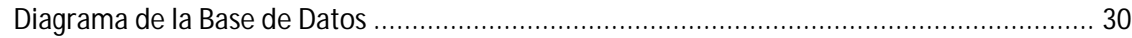

# **Diagramas BPMN**

#### **Subir Memorandos Secretarias**

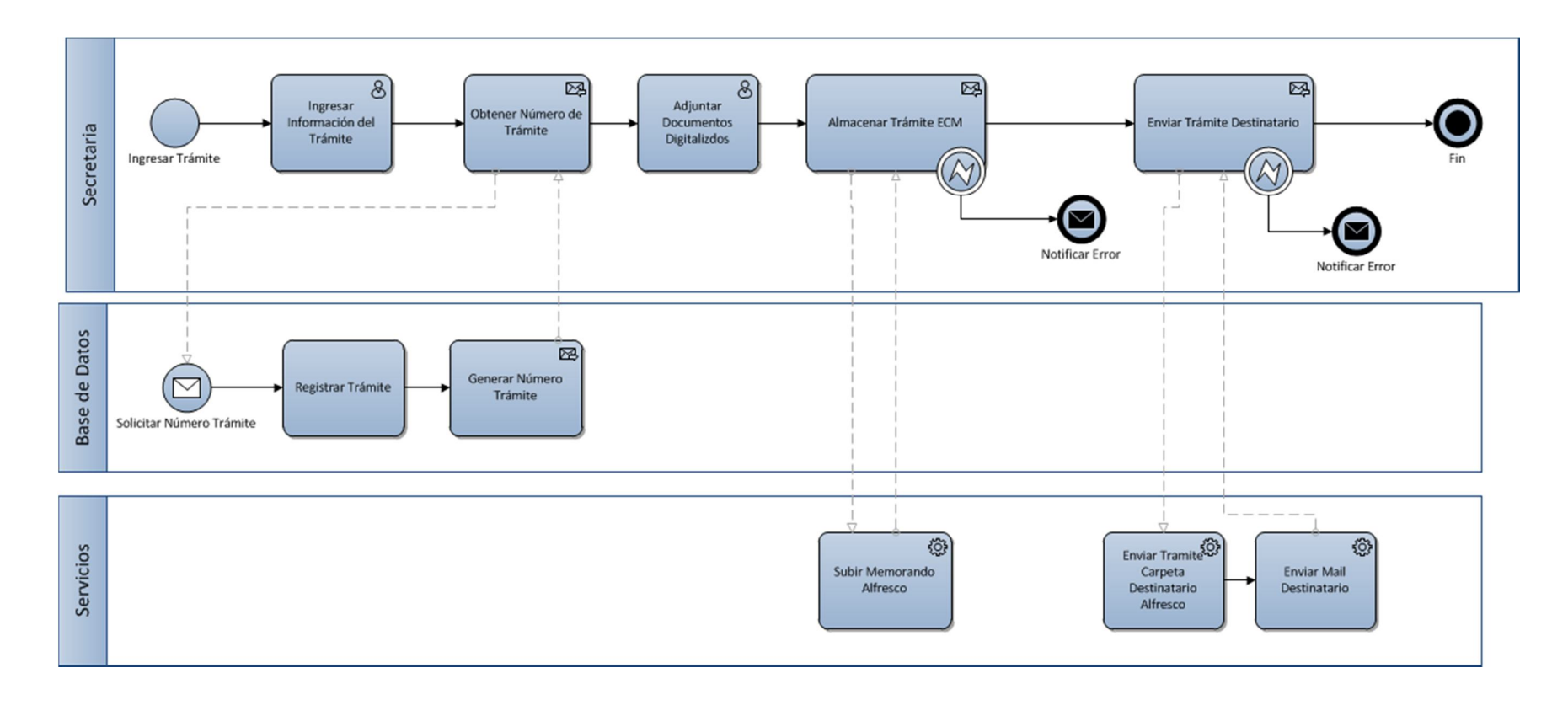

# **Ejecutar Trámites**

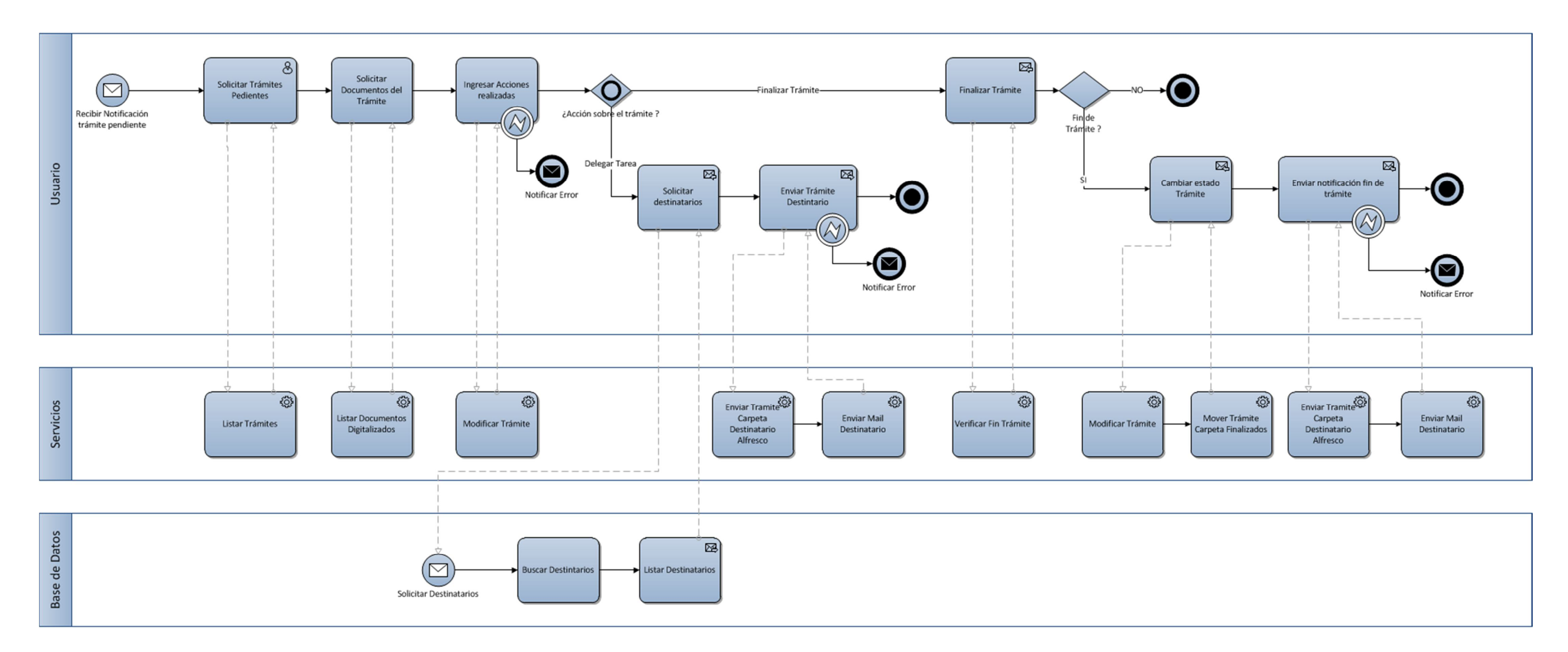

#### **Buscar Documentos**

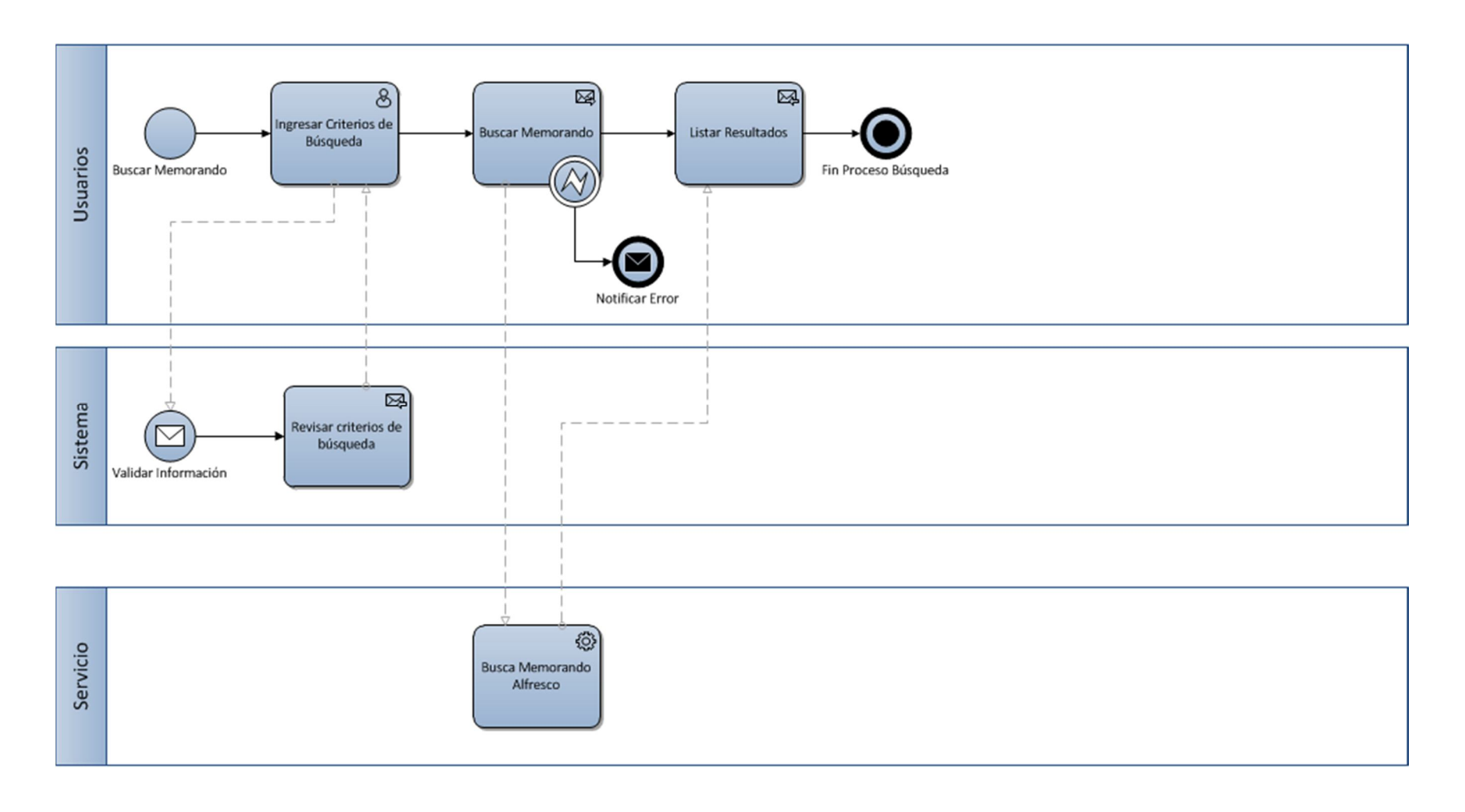

# **Diagramas de Casos de Uso**

#### **CU-001 Ingresar Trámite**

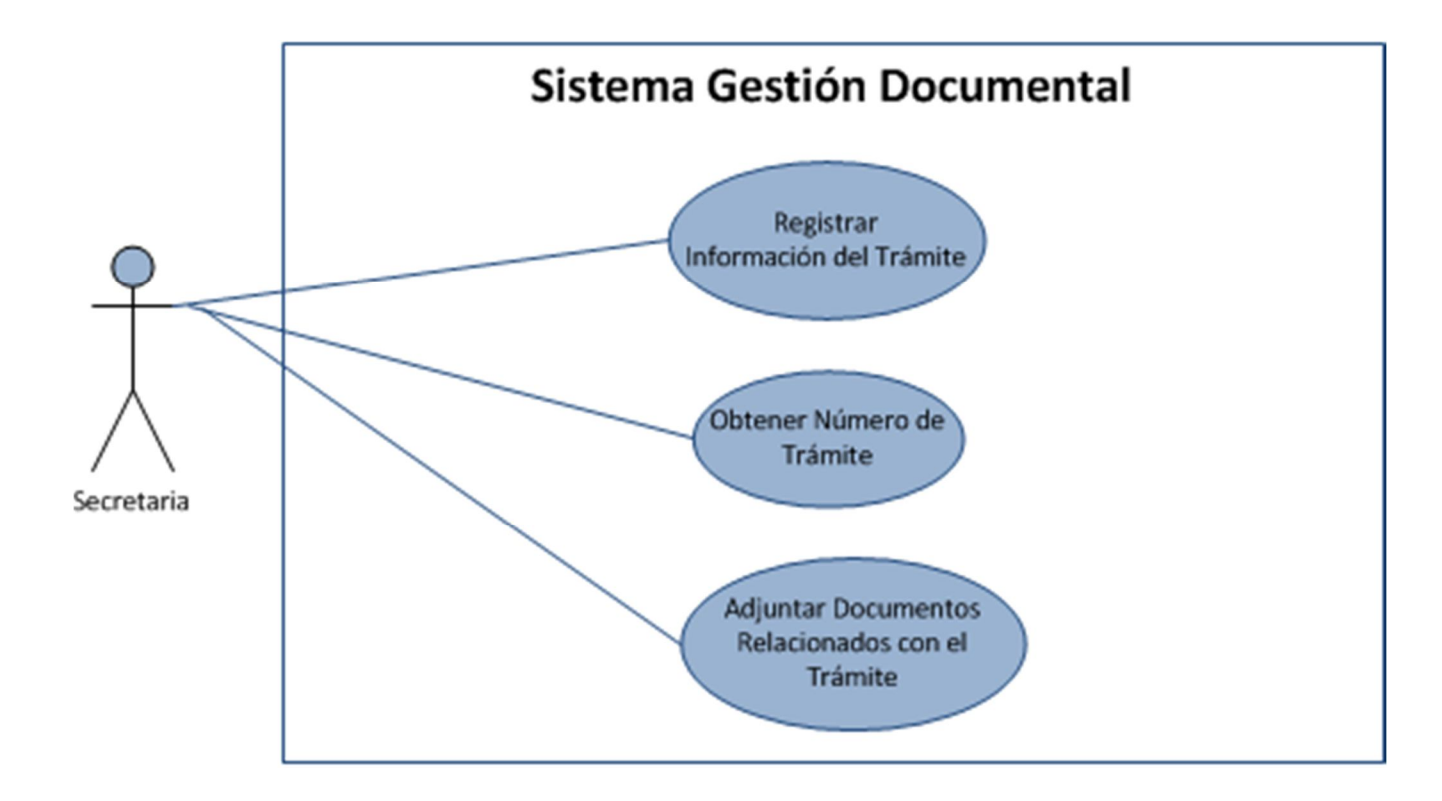

#### **CU-002 Enviar Trámite Pendiente**

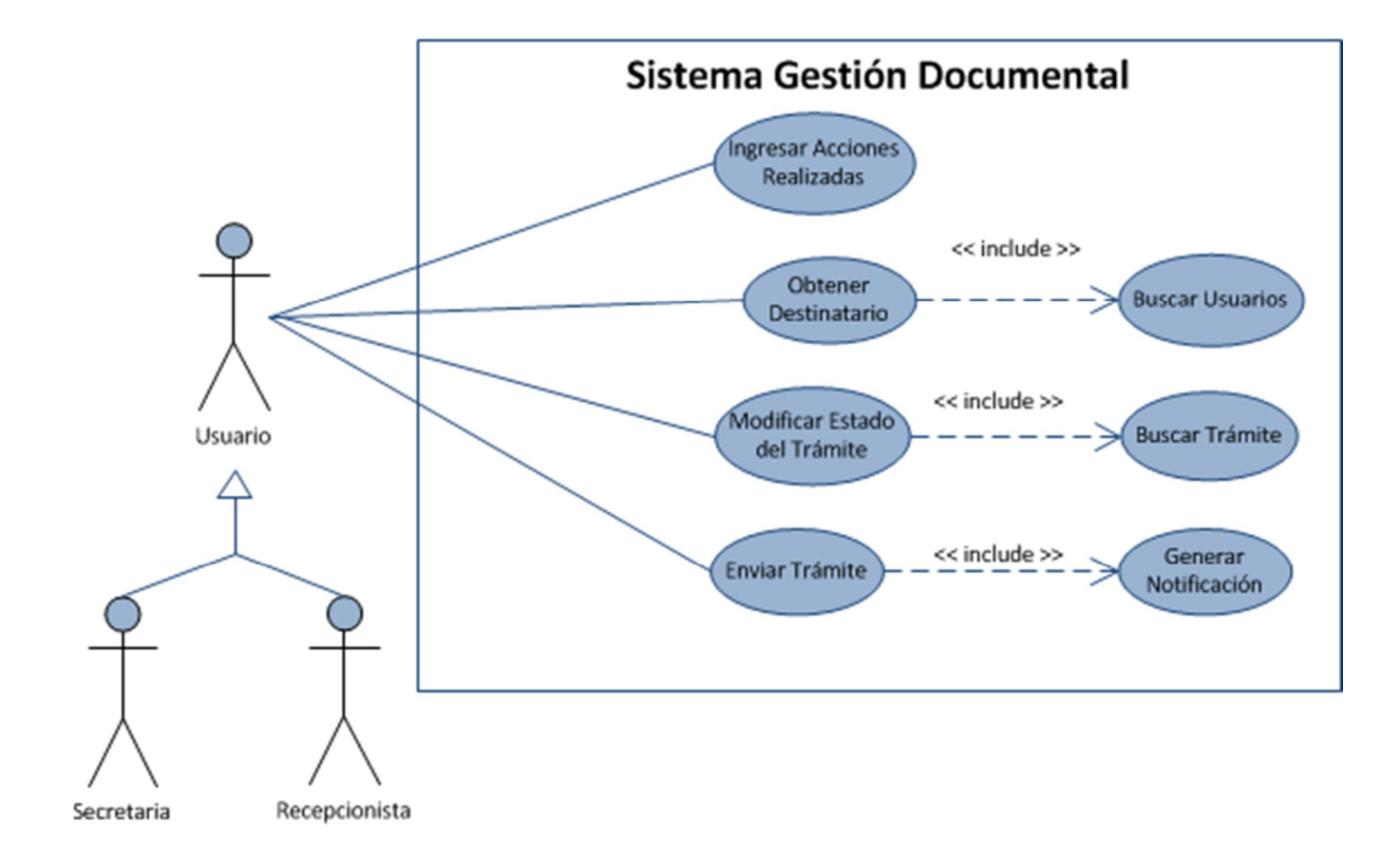

#### **CU-007 Ejecutar Trámites Jefe**

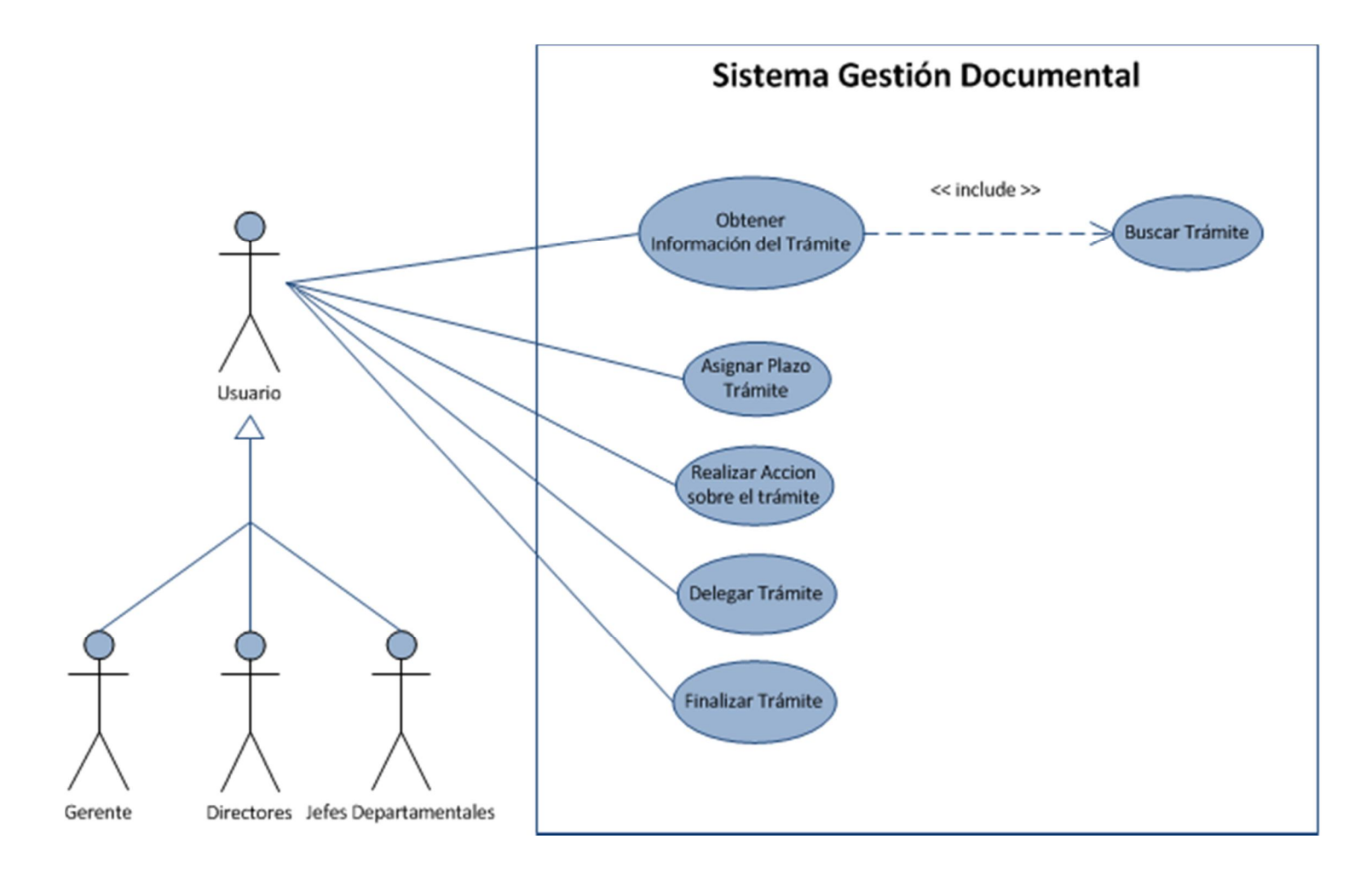

#### **CU-008 Ejecutar Trámite**

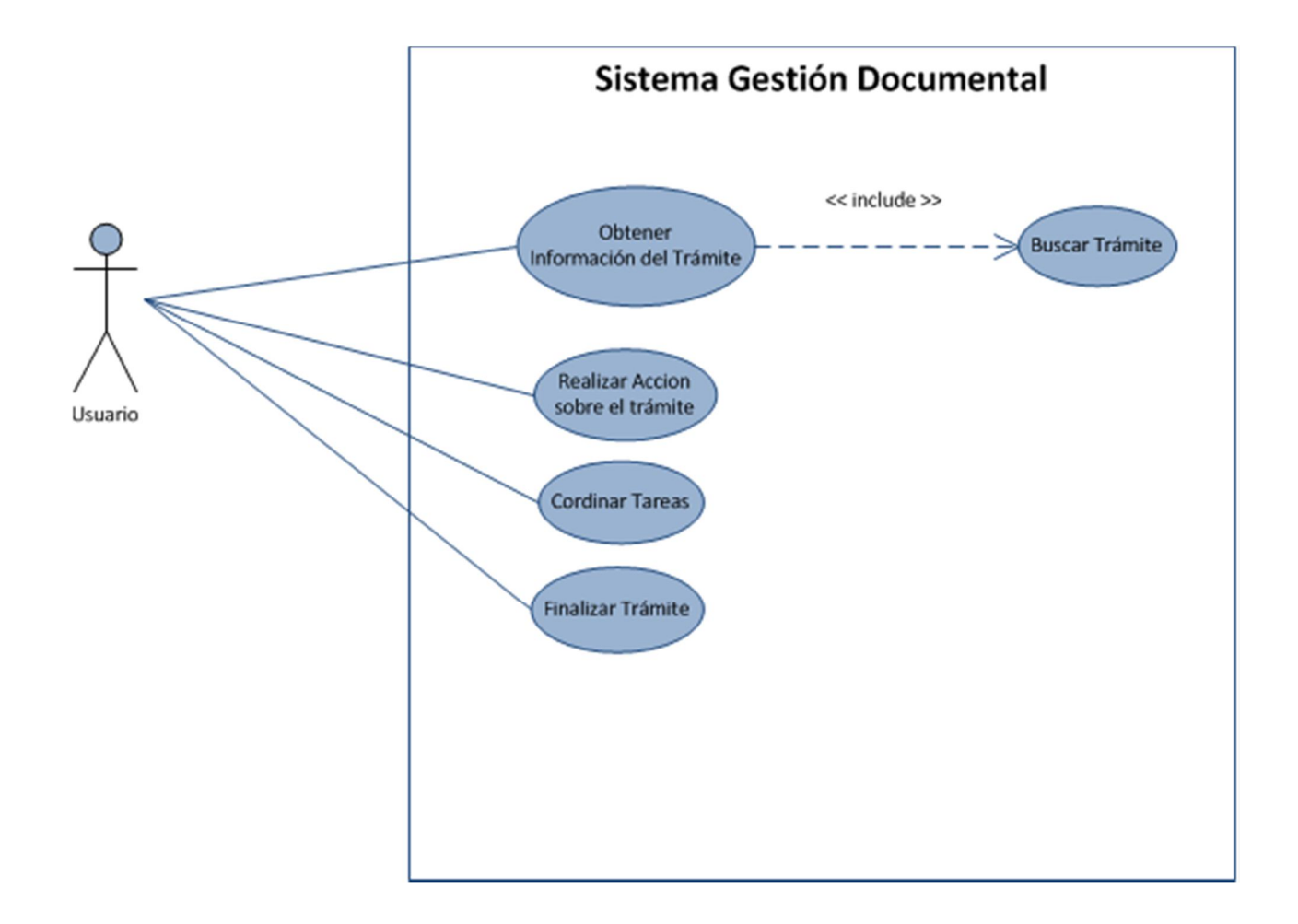

## **CU-012 Delegar Trámite**

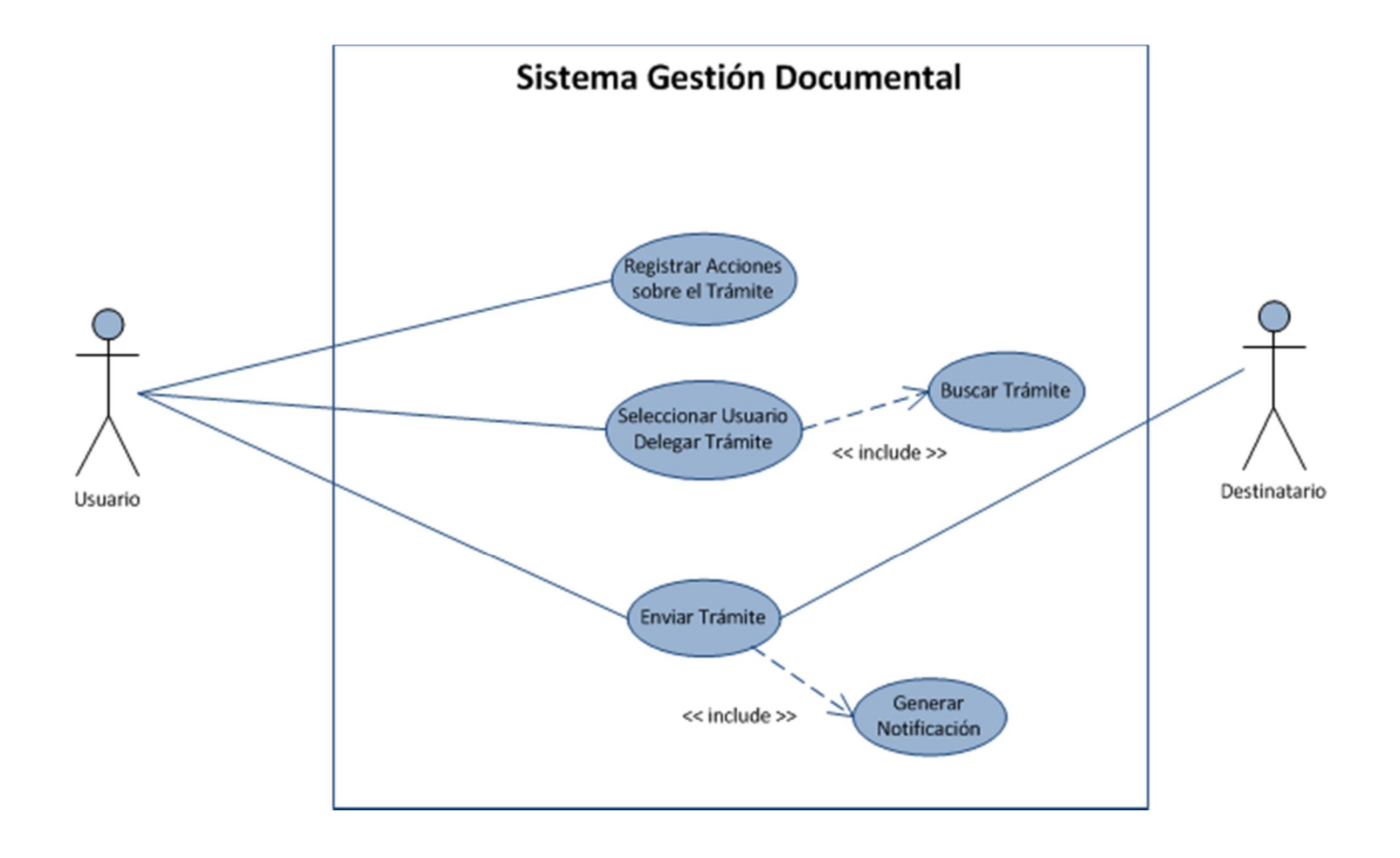

#### **CU-013 Finalizar Trámite**

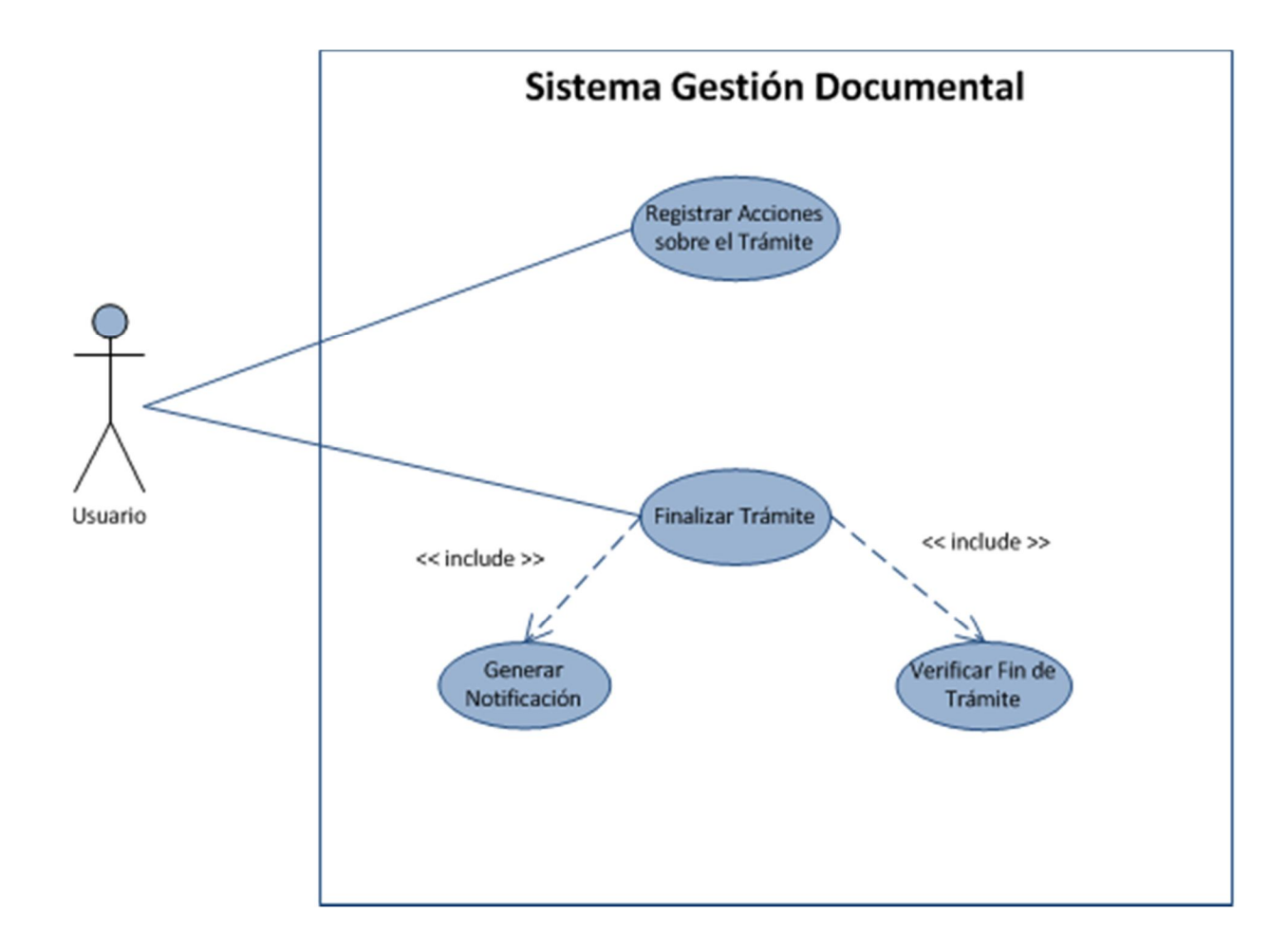

#### **CU-015 Buscar Memorando**

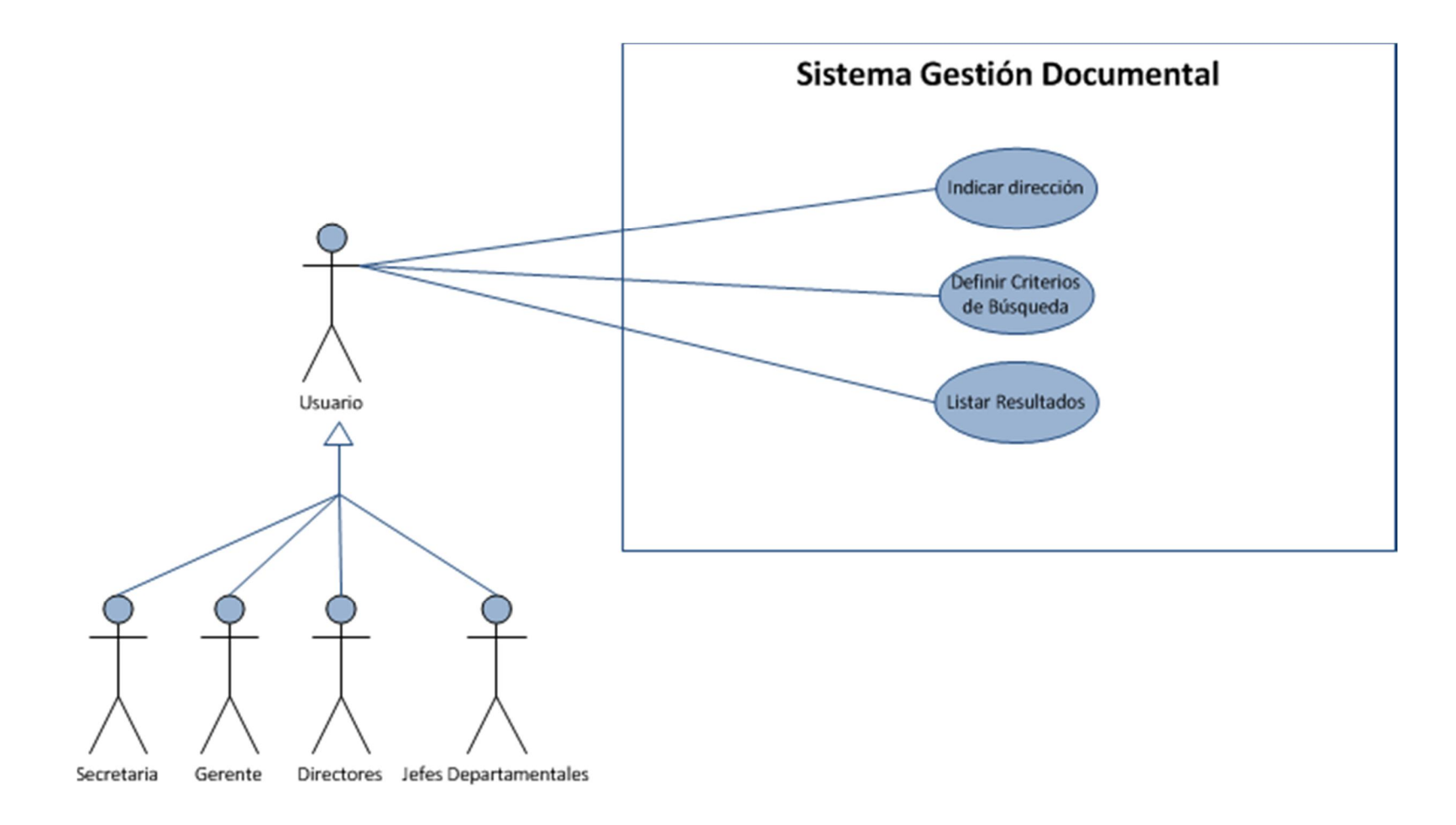

# **Diagramas de Secuencias**

#### **CU-001 Ingresar Trámite**

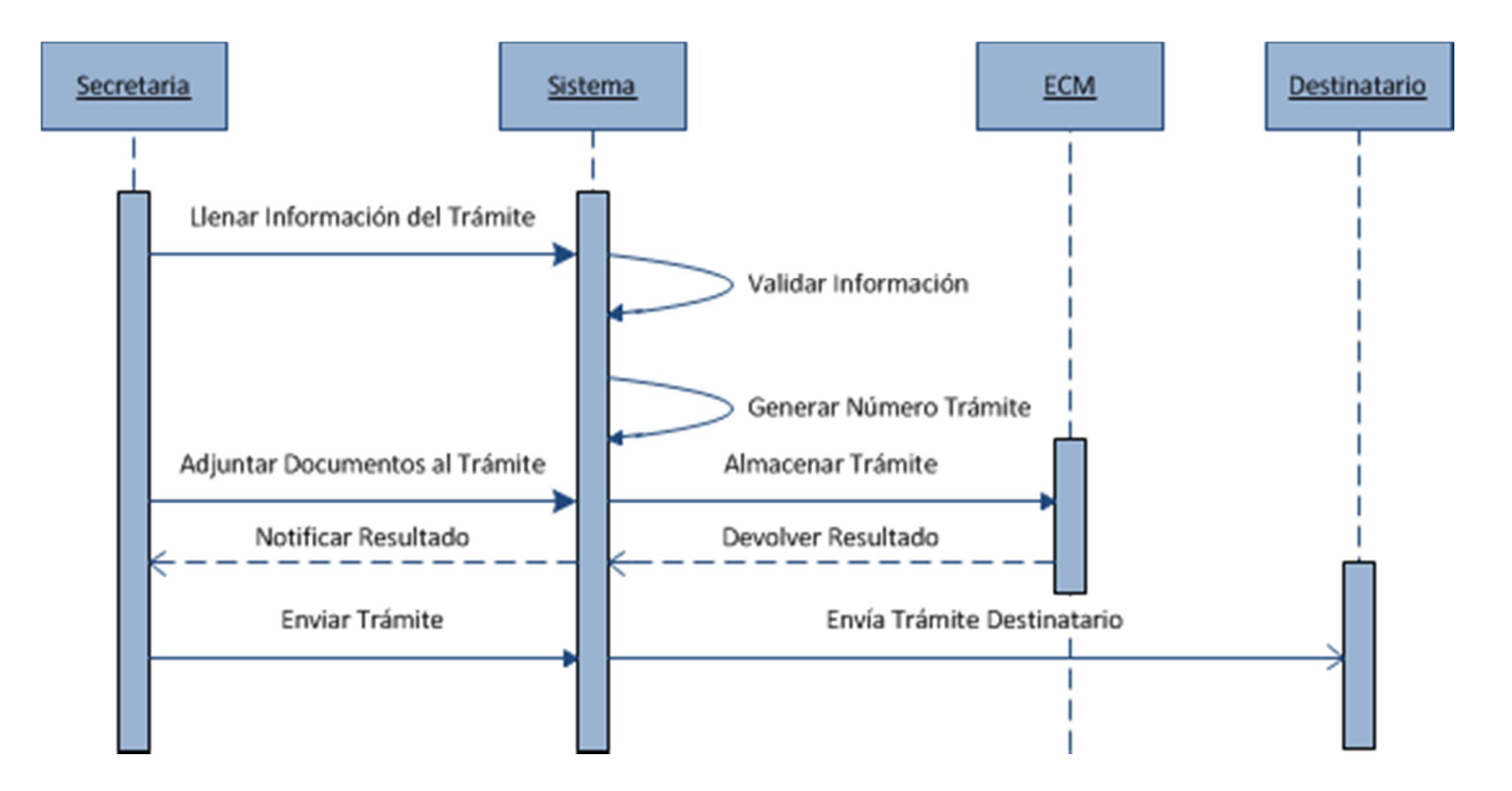

#### **CU-002 Enviar Trámite Pendiente**

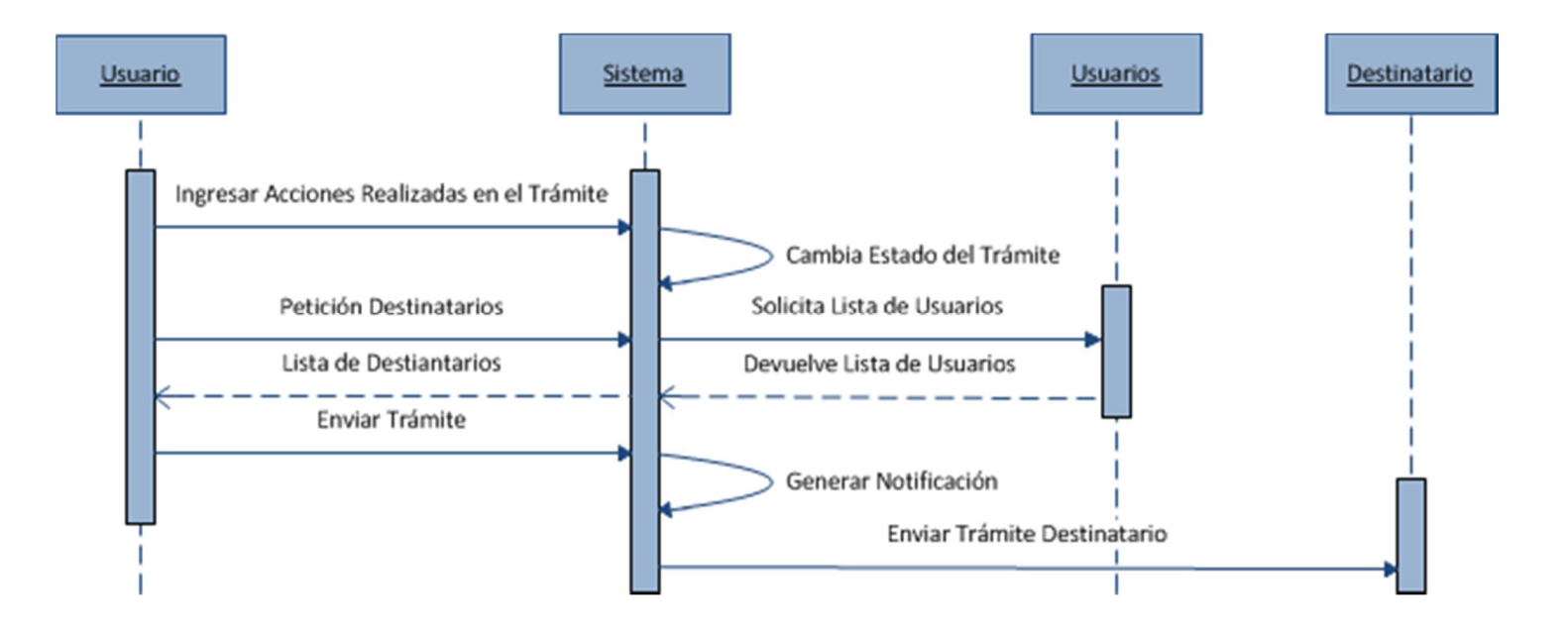

#### **CU-007 Ejecutar Trámites Jefes**

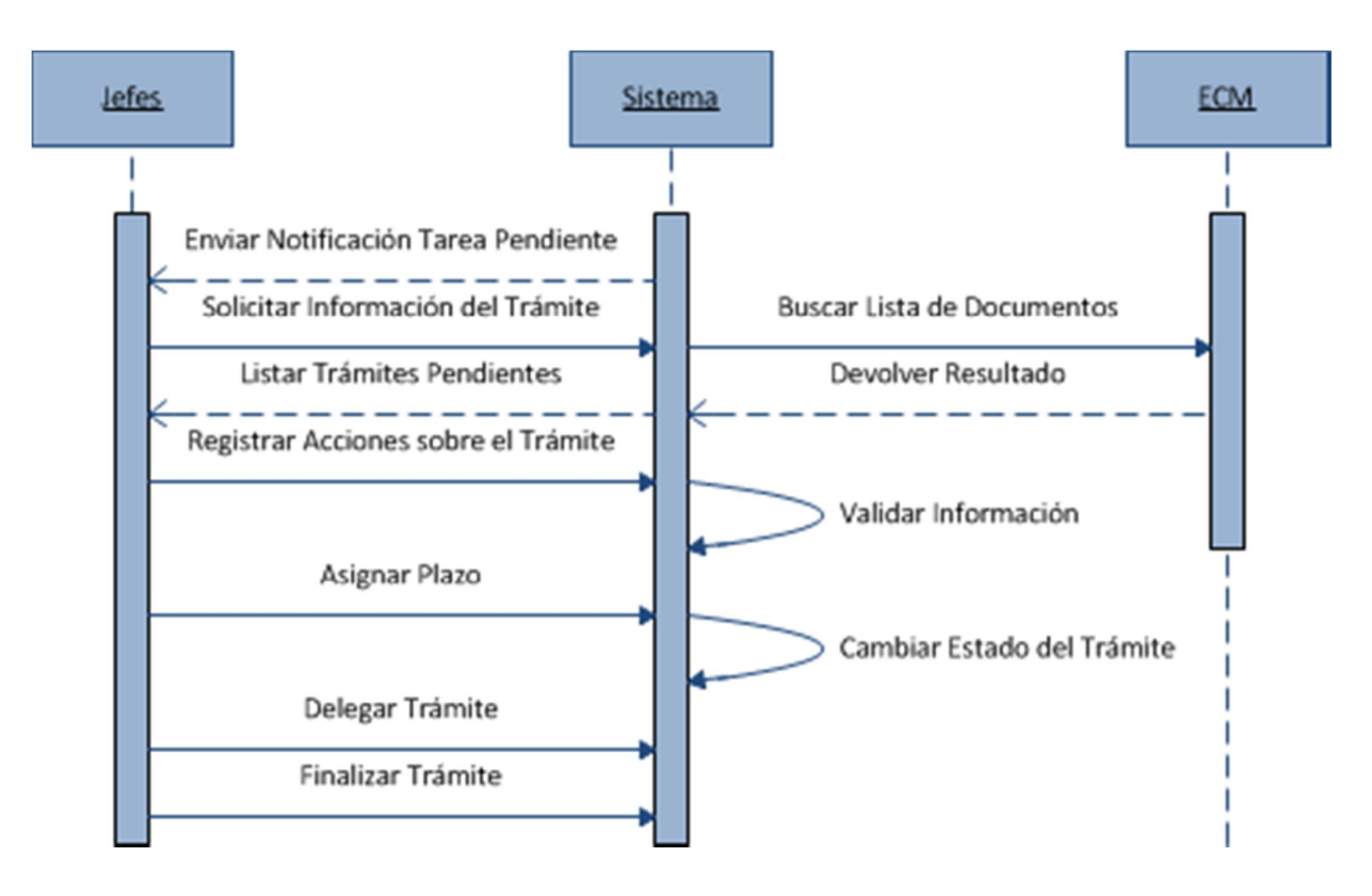

#### **CU-008 Ejecutar Trámite**

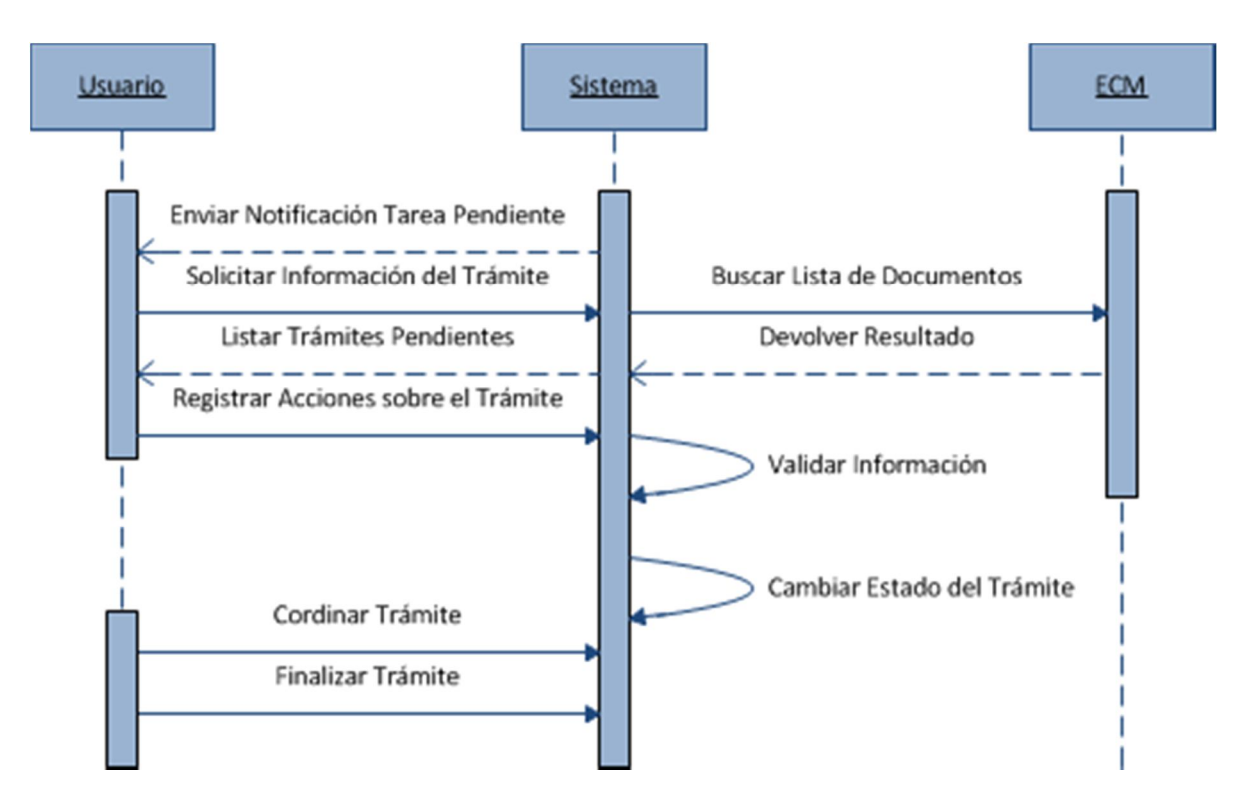

#### **CU-012 Delegar Trámite**

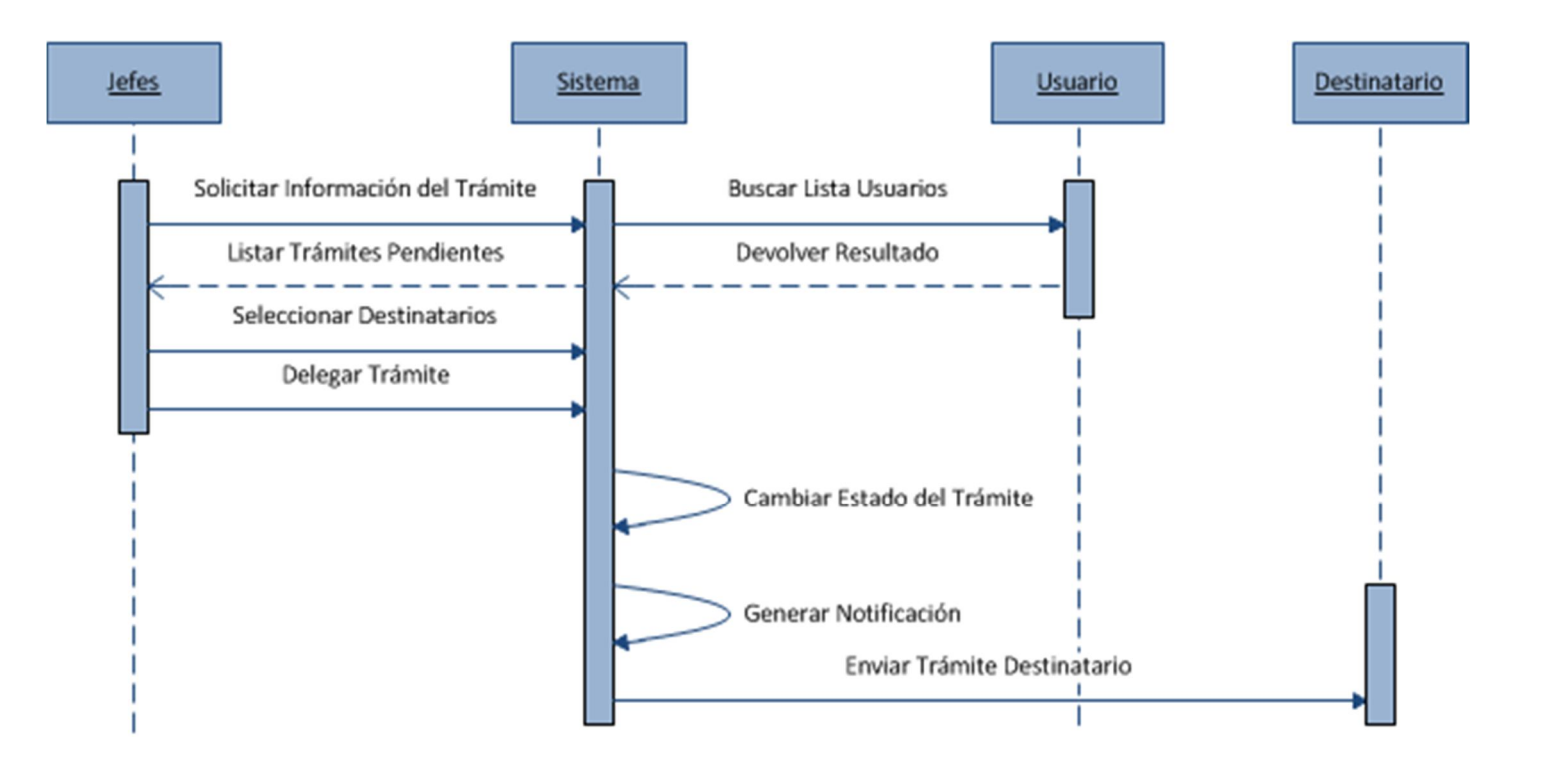

#### **CU-013 Finalizar Trámite**

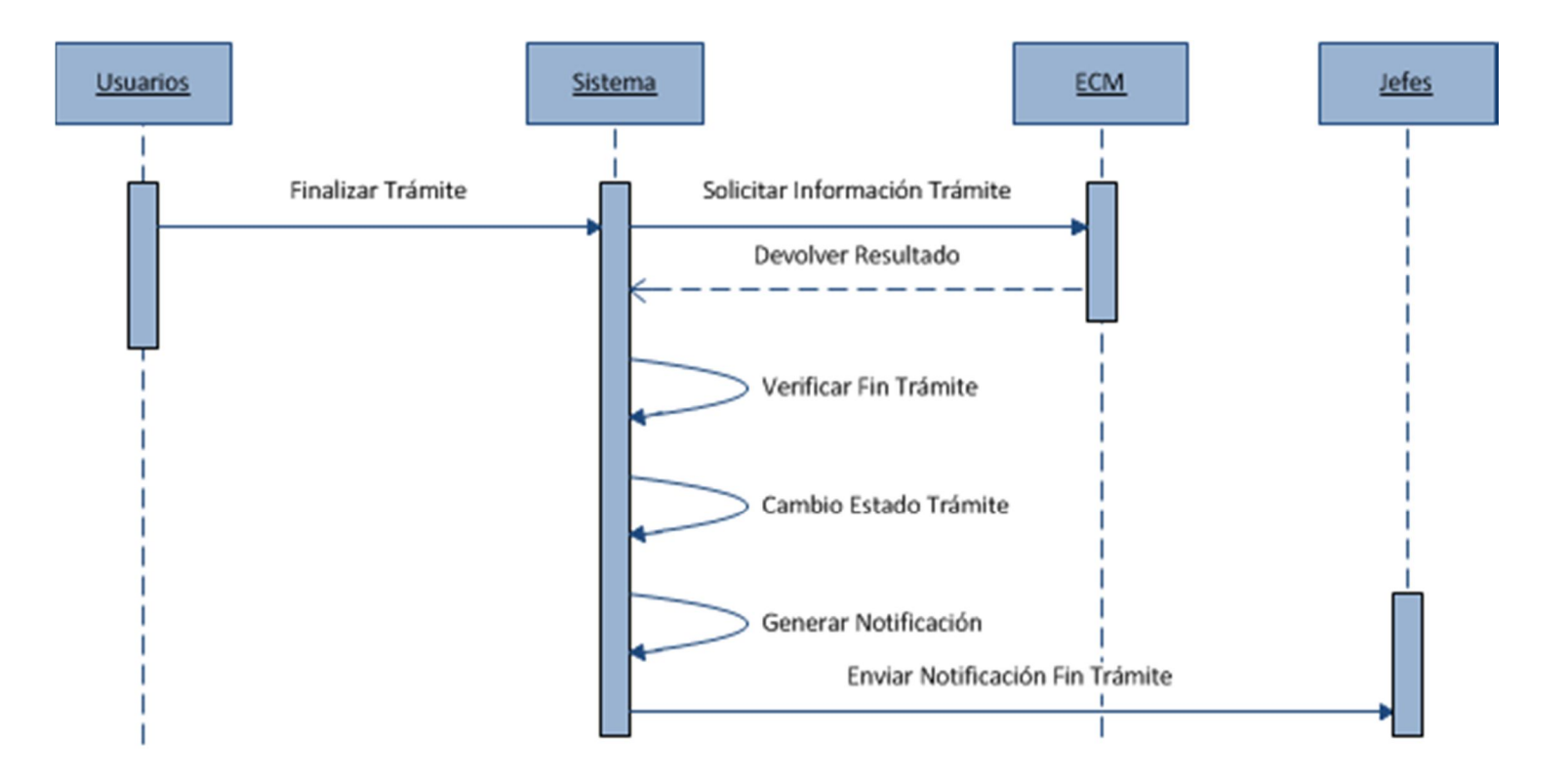

#### **CU-015 Buscar Memorando**

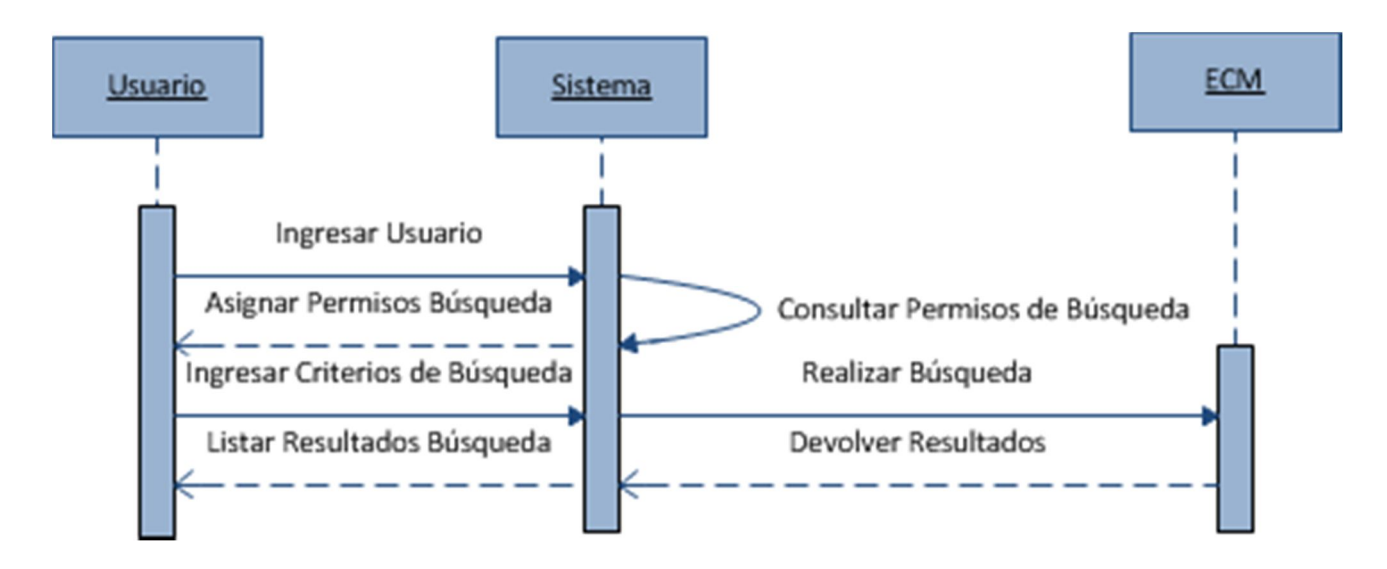

# **Diagramas de Comunicación**

#### **CU-001 Ingresar Trámite**

![](_page_20_Figure_3.jpeg)

#### **CU-002 Enviar Trámite Pendiente**

![](_page_21_Figure_2.jpeg)

#### **CU-007 Ejecutar Trámite Jefes**

![](_page_22_Figure_2.jpeg)

#### **CU-008 Ejecutar Trámite**

![](_page_23_Figure_2.jpeg)

![](_page_24_Figure_1.jpeg)

#### **CU-013 Finalizar Trámite**

![](_page_25_Figure_2.jpeg)

## **CU-015 Buscar Memorando**

![](_page_26_Figure_2.jpeg)

# **Diagrama Entidad Relación**

![](_page_27_Figure_2.jpeg)

# **Diagramas de Clases**

![](_page_28_Figure_2.jpeg)

#### **Diagrama de la Base de Datos**

![](_page_29_Figure_2.jpeg)